# Package 'lavaanExtra'

October 15, 2023

<span id="page-0-0"></span>Title Convenience Functions for Package 'lavaan'

Version 0.2.0

Date 2023-10-15

Description Affords an alternative, vector-based syntax to 'lavaan', as well as other convenience functions such as naming paths and defining indirect links automatically, in addition to convenience formatting optimized for a publication and script sharing workflow.

License MIT + file LICENSE

URL <https://lavaanExtra.remi-theriault.com>

BugReports <https://github.com/rempsyc/lavaanExtra/issues>

Depends  $R$  ( $>= 3.5$ )

Imports lavaan, insight

Suggests rempsyc (> 0.1.6), flextable, lavaanPlot, DiagrammeRsvg, rsvg, png, webshot, tidySEM, tmvnsim, knitr, tibble, sjlabelled, stringdist, psych, testthat (>= 3.0.0), rmarkdown, markdown, covr, spelling

Config/testthat/edition 3

Encoding UTF-8

RoxygenNote 7.2.3.9000

VignetteBuilder knitr

Language en-US

NeedsCompilation no

Author Rémi Thériault [aut, cre] (<<https://orcid.org/0000-0003-4315-6788>>)

Maintainer Rémi Thériault <remi.theriault@mail.mcgill.ca>

Repository CRAN

Date/Publication 2023-10-15 15:50:02 UTC

## <span id="page-1-0"></span>R topics documented:

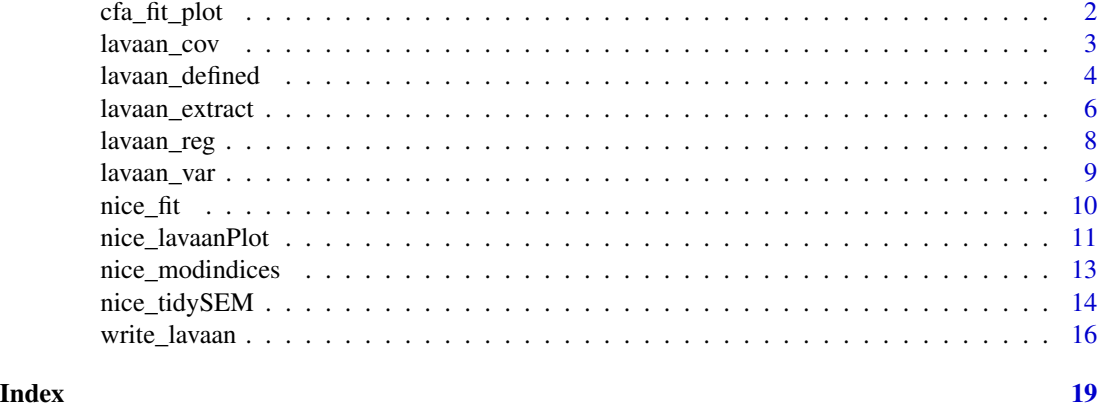

cfa\_fit\_plot *Fit and plot CFA simultaneously*

#### Description

Prints and saves CFA fit, as well as plots CFA factor loadings, simultaneously.

#### Usage

```
cfa_fit_plot(
  model,
  data,
  covs = FALSE,estimator = "MLR",
  remove.items = ",
  print = TRUE,
  save.as.pdf = FALSE,
  file.name,
  ...
\mathcal{L}
```
#### Arguments

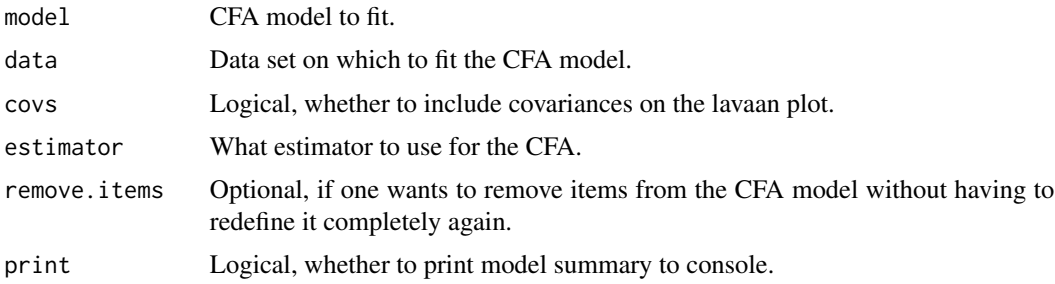

#### <span id="page-2-0"></span>lavaan\_cov 3

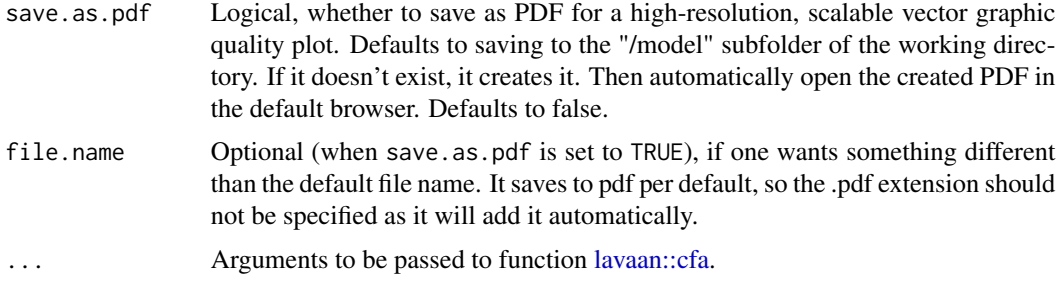

#### Value

The function returns a lavaan fit object. However, it also: prints a summary of the lavaan fit object to the console, and; prints a lavaanPlot of the lavaan fit object.

#### Illustrations

#### Examples

```
x <- paste0("x", 1:9)
(latent <- list(
  visual = x[1:3],textual = x[4:6],
  speed = x[7:9]))
HS.model <- write_lavaan(latent = latent)
cat(HS.model)
library(lavaan)
fit <- cfa_fit_plot(HS.model, HolzingerSwineford1939)
```
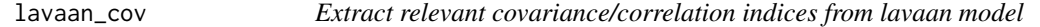

#### Description

Extract relevant covariance/correlation indices from lavaan [lavaan::parameterEstimates](#page-0-0) and [lavaan::standardizedsolution.](#page-0-0)

#### Usage

```
lavaan_cov(fit, nice_table = FALSE, ...)
lavaan_cor(fit, nice_table = FALSE, ...)
```
#### <span id="page-3-0"></span>Arguments

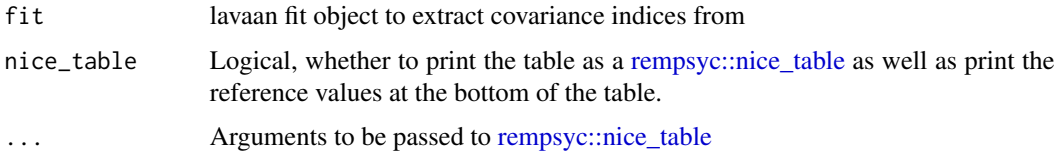

#### Value

A dataframe of covariances/correlation, including the covaried variables, the covariance/correlation, and corresponding p-value.

#### Functions

• lavaan\_cor(): Shortcut for lavaan\_cov(fit, estimate = "r")

#### Examples

```
x <- paste0("x", 1:9)
(latent <- list(
  visual = x[1:3],textual = x[4:6],
  speed = x[7:9]))
(regression <- list(
  ageyr = c("visual", "textual", "speed"),
  grade = c("visual", "textual", "speed")
))
(covariance <- list(speed = "textual", ageyr = "grade"))
HS.model <- write_lavaan(
  regression = regression, covariance = covariance,
  latent = latent, label = TRUE
)
cat(HS.model)
library(lavaan)
fit <- sem(HS.model, data = HolzingerSwineford1939)
lavaan_cov(fit)
```
lavaan\_defined *Extract relevant user-defined parameter (e.g., indirect or total effects) indices from lavaan model*

#### <span id="page-4-0"></span>lavaan\_defined 5

#### Description

Extract relevant user-defined parameters (e.g., indirect or total effects) indices from lavaan model through [lavaan::parameterEstimates](#page-0-0) and [lavaan::standardizedsolution.](#page-0-0)

#### Usage

```
lavaan_defined(
  fit,
  underscores_to_symbol = "→",
  lhs_name = "User-Defined Parameter",
  rhs_name = "Paths",
  nice_table = FALSE,
  ...
\lambda
```
#### Arguments

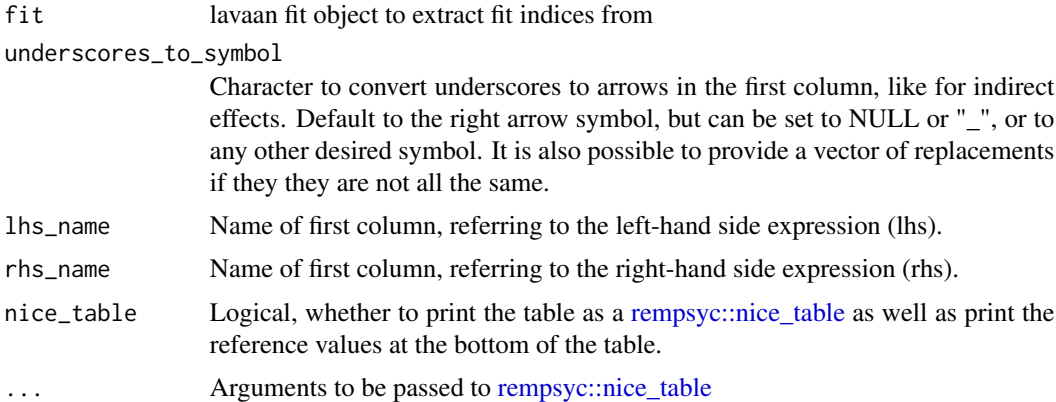

#### Value

A dataframe, including the indirect effect ("lhs"), corresponding paths ("rhs"), standardized regression coefficient ("std.all"), corresponding p-value, as well as the unstandardized regression coefficient ("est") and its confidence interval ("ci.lower", "ci.upper").

```
x <- paste0("x", 1:9)
(latent <- list(
  visual = x[1:3],textual = x[4:6],
  speed = x[7:9]))
(mediation <- list(
  speed = "visual",
  textual = "visual",
```

```
visual = c("ageyr", "grade")
))
(indirect <- list(
 IV = c("ageyr", "grade"),M = "visual",DV = c("speed", "textual")
))
HS.model <- write_lavaan(mediation,
  indirect = indirect,
  latent = latent, label = TRUE
\mathcal{L}cat(HS.model)
library(lavaan)
fit <- sem(HS.model, data = HolzingerSwineford1939)
lavaan_defined(fit, lhs_name = "Indirect Effect")
```
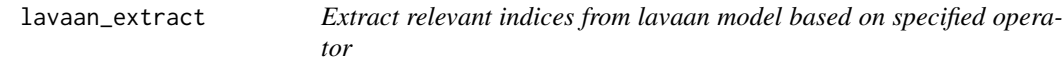

#### Description

Extract relevant indices from lavaan model through [lavaan::parameterEstimates](#page-0-0) and [lavaan::standardizedsolution.](#page-0-0)

#### Usage

```
lavaan_extract(
  fit,
  operator = NULL,
  lhs_name = "Left-Hand Side",
  rhs_name = "Right-Hand Side",
  underscores_to_symbol = "→",
  diag = NULL,
 nice_table = FALSE,
  ...
)
```
#### Arguments

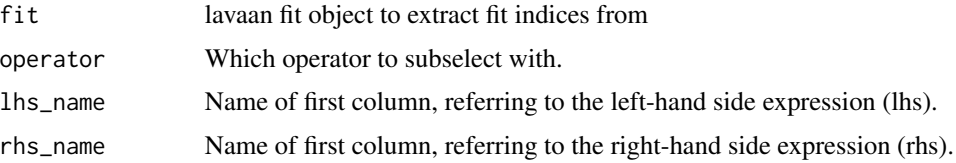

<span id="page-5-0"></span>

#### <span id="page-6-0"></span>lavaan\_extract 7

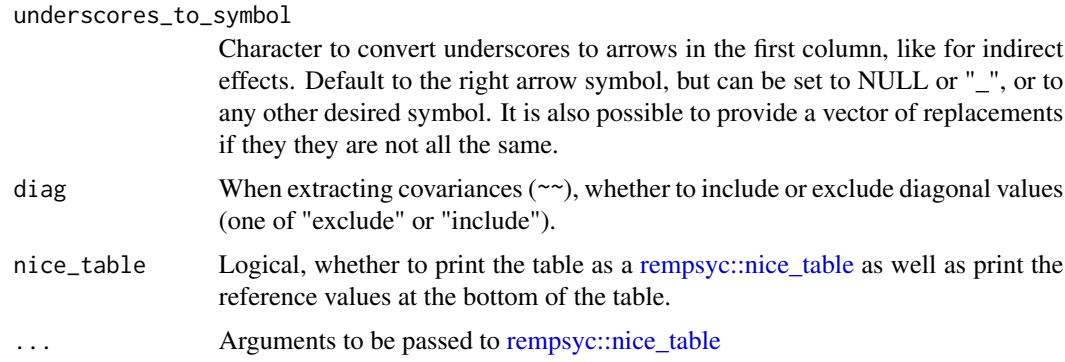

#### Value

A dataframe, including the indirect effect ("lhs"), corresponding paths ("rhs"), standardized regression coefficient ("std.all"), corresponding p-value, as well as the unstandardized regression coefficient ("est") and its confidence interval ("ci.lower", "ci.upper").

```
x <- paste0("x", 1:9)
(latent <- list(
  visual = x[1:3],textual = x[4:6],
  speed = x[7:9]))
(mediation <- list(
  speed = "visual",
  textual = "visual",
  visual = c("ageyr", "grade")
))
(indirect <- list(
  IV = c("ageyr", "grade"),
  M = "visual",DV = c("speed", "textual")
))
HS.model <- write_lavaan(mediation,
  indirect = indirect,
  latent = latent, label = TRUE
)
cat(HS.model)
library(lavaan)
fit <- sem(HS.model, data = HolzingerSwineford1939)
lavaan_extract(fit, lhs_name = "Indirect Effect", operator = ":=")
```
<span id="page-7-0"></span>

#### Description

Extract relevant regression indices from lavaan model through [lavaan::parameterEstimates](#page-0-0) and [lavaan::standardizedsolution.](#page-0-0)

#### Usage

lavaan\_reg(fit, nice\_table = FALSE, ...)

#### Arguments

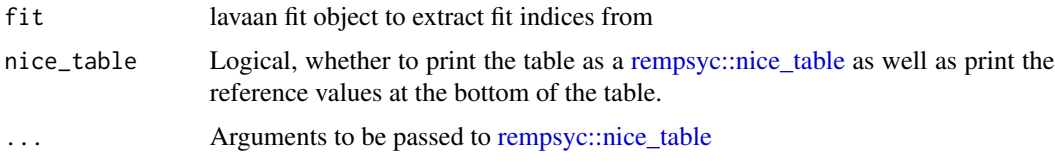

#### Value

A dataframe, including the outcome ("lhs"), predictor ("rhs"), standardized regression coefficient ("std.all"), corresponding p-value, as well as the unstandardized regression coefficient ("est") and its confidence interval ("ci.lower", "ci.upper").

```
x <- paste0("x", 1:9)
(latent <- list(
  visual = x[1:3],textual = x[4:6],
  speed = x[7:9]))
(regression <- list(
  ageyr = c("visual", "textual", "speed"),
  grade = c("visual", "textual", "speed")
))
HS.model <- write_lavaan(latent = latent, regression = regression)
cat(HS.model)
library(lavaan)
fit <- sem(HS.model, data = HolzingerSwineford1939)
lavaan_reg(fit)
```
#### <span id="page-8-0"></span>Description

Extract relevant variance indices from lavaan model through [lavaan::parameterEstimates](#page-0-0) (when estimate = "sigma", est column)) or [lavaan::standardizedsolution](#page-0-0) (when estimate = "r2", est.std column). R2 values are then calculated as 1 - est.std, and the new *p* values for the R2, with the following formula: stats::pnorm((1 - est) / se).

#### Usage

```
lavaan_var(fit, estimate = "r2", nice_table = FALSE, ...)
```
#### Arguments

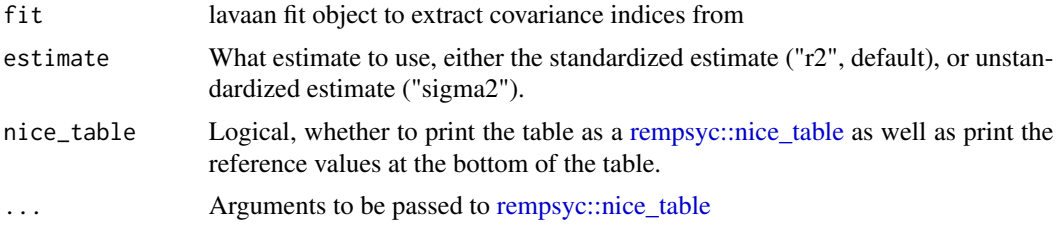

#### Value

A dataframe of covariances/correlation, including the covaried variables, the covariance/correlation, and corresponding p-value.

```
x <- paste0("x", 1:9)
(latent <- list(
  visual = x[1:3],textual = x[4:6],
  speed = x[7:9]))
(regression <- list(
  ageyr = c("visual", "textual", "speed"),
  grade = c("visual", "textual", "speed")
))
(covariance <- list(speed = "textual", ageyr = "grade"))
HS.model <- write_lavaan(
  regression = regression, covariance = covariance,
  latent = latent, label = TRUE
```
10 nice\_fit and  $\frac{1}{2}$  nice\_fit and  $\frac{1}{2}$  nice\_fit and  $\frac{1}{2}$  nice\_fit and  $\frac{1}{2}$  nice\_fit and  $\frac{1}{2}$  nice\_fit and  $\frac{1}{2}$  nice\_fit and  $\frac{1}{2}$  nice\_fit and  $\frac{1}{2}$  nice\_fit and  $\frac{1}{2}$  nice\_fit and

```
)
cat(HS.model)
library(lavaan)
fit <- sem(HS.model, data = HolzingerSwineford1939)
lavaan_var(fit)
```
nice\_fit *Extract relevant fit indices from lavaan model*

#### Description

Compares fit from one or several lavaan models. Also optionally includes references values. The reference fit values are based on Schreiber (2017), Table 3.

#### Usage

```
nice_fit(
 model,
 model.labels,
  nice_table = FALSE,
  guidelines = TRUE,
  stars = FALSE
)
```
#### Arguments

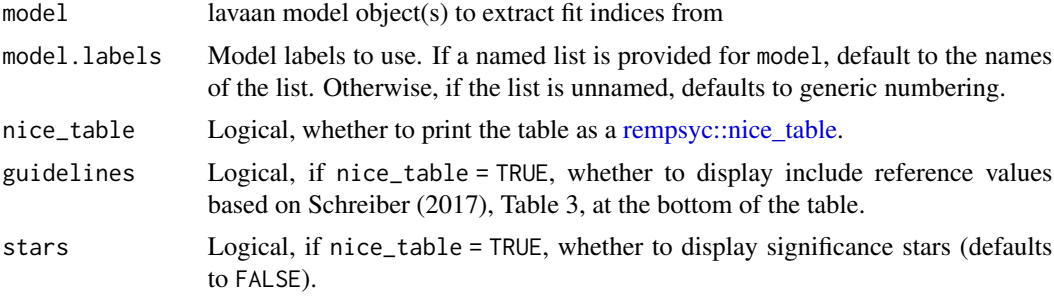

#### Details

Note that nice\_fit reports the unbiased SRMR through [lavaan::lavResiduals\(\)](#page-0-0) because the standard SRMR is upwardly biased [\(doi:10.1007/s1133601695527\)](https://doi.org/10.1007/s11336-016-9552-7) in a noticeable way for smaller samples (thanks to James Uanhoro for this change).

If using guidelines = TRUE, please carefully consider the following 2023 quote from Terrence D. Jorgensen:

*I do not recommend including cutoffs in the table, as doing so would perpetuate their misuse. Fit indices are not test statistics, and their suggested cutoffs are not critical values associated with*

<span id="page-9-0"></span>

<span id="page-10-0"></span>*known Type I error rates. Numerous simulation studies have shown how poorly cutoffs perform in model selection (e.g., , Jorgensen et al. (2018). Instead of test statistics, fit indices were designed to be measures of effect size (practical significance), which complement the chi-squared test of statistical significance. The range of RMSEA interpretations above is more reminiscent of the range of small/medium/large effect sizes proposed by Cohen for use in power analyses, which are as arbitrary as alpha levels, but at least they better respect the idea that (mis)fit is a matter of magnitude, not nearly so simple as "perfect or imperfect."*

#### Value

A dataframe, representing select fit indices (chi2, df, chi2/df, p-value of the chi2 test, CFI, TLI, RMSEA and its 90% CI, unbiased SRMR, AIC, and BIC).

#### References

Schreiber, J. B. (2017). Update to core reporting practices in structural equation modeling. *Research in social and administrative pharmacy*, *13*(3), 634-643. [doi:10.1016/j.sapharm.2016.06.006](https://doi.org/10.1016/j.sapharm.2016.06.006)

#### Examples

```
x <- paste0("x", 1:9)
(latent <- list(
  visual = x[1:3],textual = x[4:6],
  speed = x[7:9]))
(regression <- list(
  ageyr = c("visual", "textual", "speed"),
  grade = c("visual", "textual", "speed")
))
HS.model <- write_lavaan(latent = latent, regression = regression)
cat(HS.model)
library(lavaan)
fit <- sem(HS.model, data = HolzingerSwineford1939)
nice_fit(fit)
```
nice\_lavaanPlot *Make a quick* lavaanPlot

#### **Description**

Make a quick and decent-looking lavaanPlot.

### Usage

```
nice_lavaanPlot(
 model,
  node_options = list(shape = "box", fontname = "Helvetica"),
 edge_options = c(color = "black"),
 coeffs = TRUE,stand = TRUE,
  covs = FALSE,stars = c("regress", "latent", "covs"),
 sig = 0.05,graph\_options = c(rankdir = "LR"),
  ...
\mathcal{L}
```
#### Arguments

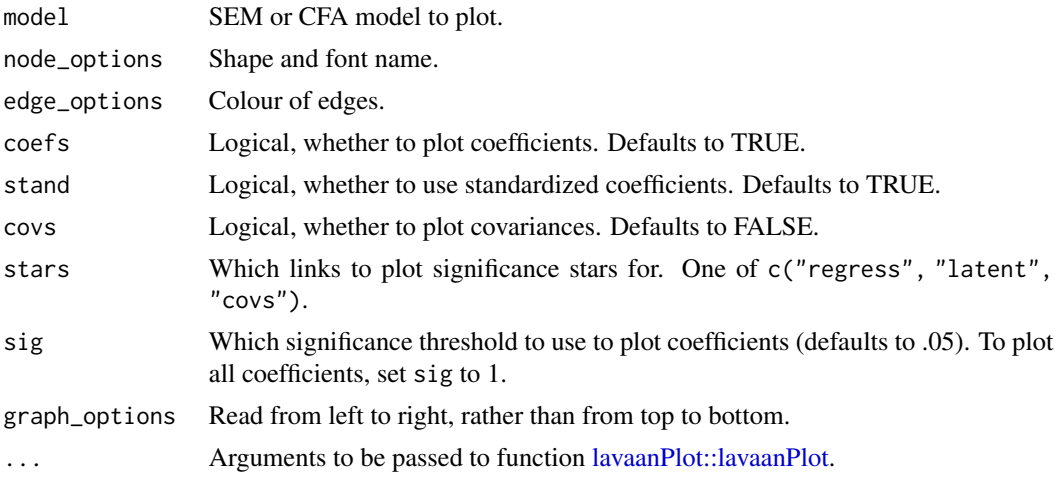

#### Value

A lavaanPlot, of classes c("grViz", "htmlwidget"), representing the specified lavaan model.

#### Illustrations

```
x <- paste0("x", 1:9)
(latent <- list(
 visual = x[1:3],textual = x[4:6],
  speed = x[7:9]))
```
<span id="page-11-0"></span>

#### <span id="page-12-0"></span>nice\_modindices 13

```
HS.model <- write_lavaan(latent = latent)
cat(HS.model)
library(lavaan)
fit <- cfa(HS.model, HolzingerSwineford1939)
nice_lavaanPlot(fit)
```
nice\_modindices *Extract relevant modification indices along item labels*

#### Description

Extract relevant modification indices along item labels, with a similarity score provided to help guide decision-making for removing redundant items with high covariance.

#### Usage

```
nice_modindices(fit, labels = NULL, method = "lcs", sort = TRUE, ...)
```
#### Arguments

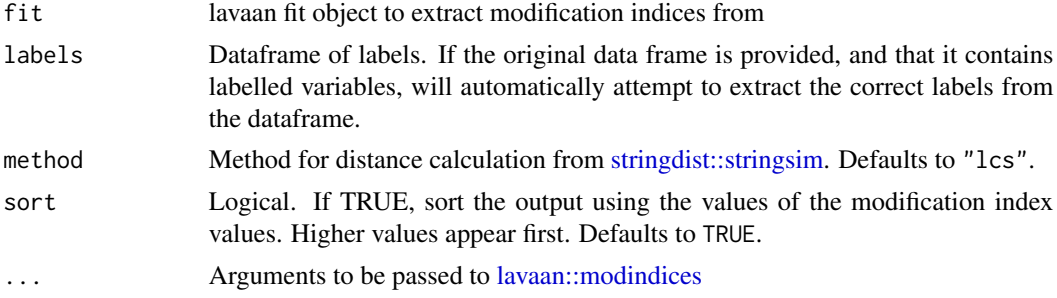

#### Value

A dataframe, including the outcome ("lhs"), predictor ("rhs"), standardized regression coefficient ("std.all"), corresponding p-value, as well as the unstandardized regression coefficient ("est") and its confidence interval ("ci.lower", "ci.upper").

```
x <- paste0("x", 1:9)
(latent <- list(
  visual = x[1:3],textual = x[4:6],
  speed = x[7:9]))
(regression <- list(
```

```
ageyr = c("visual", "textual", "speed"),
  grade = c("visual", "textual", "speed")
))
HS.model <- write_lavaan(latent = latent, regression = regression)
cat(HS.model)
library(lavaan)
fit <- sem(HS.model, data = HolzingerSwineford1939)
nice_modindices(fit, maximum.number = 5)
data_labels <- data.frame(
  x1 = "I have good visual perception",
  x2 = "I have good cube perception",
  x3 = "I have good at lozenge perception",
  x4 = "I have paragraph comprehension",
  x5 = "I am good at sentence completion",
  x6 = "I excel at finding the meaning of words",
  x7 = "I am quick at doing mental additions",
  x8 = "I am quick at counting dots",
  x9 = "I am quick at discriminating straight and curved capitals"
)
nice_modindices(fit, maximum.number = 10, labels = data_labels, op = "~~")
x <- HolzingerSwineford1939
x <- sjlabelled::set_label(x, label = c(rep("", 6), data_labels))
fit \leq sem(HS.model, data = x)
nice_modelides(fit, maximum_number = 10, op = "~"
```
nice\_tidySEM *Make a quick* tidySEM *plot*

#### Description

Make a quick and decent-looking tidySEM plot.

#### Usage

```
nice_tidySEM(
  fit,
  layout = NULL,
  hide_nonsig_edges = FALSE,
  hide_var = TRUE,
  hide\_cov = FALSE,
  hide_mean = TRUE,
  est\_std = TRUE,
  label,
  label_location = NULL,
  reduce_items = NULL,
```
<span id="page-13-0"></span>

```
plot = TRUE,
   ...
\mathcal{L}
```
#### Arguments

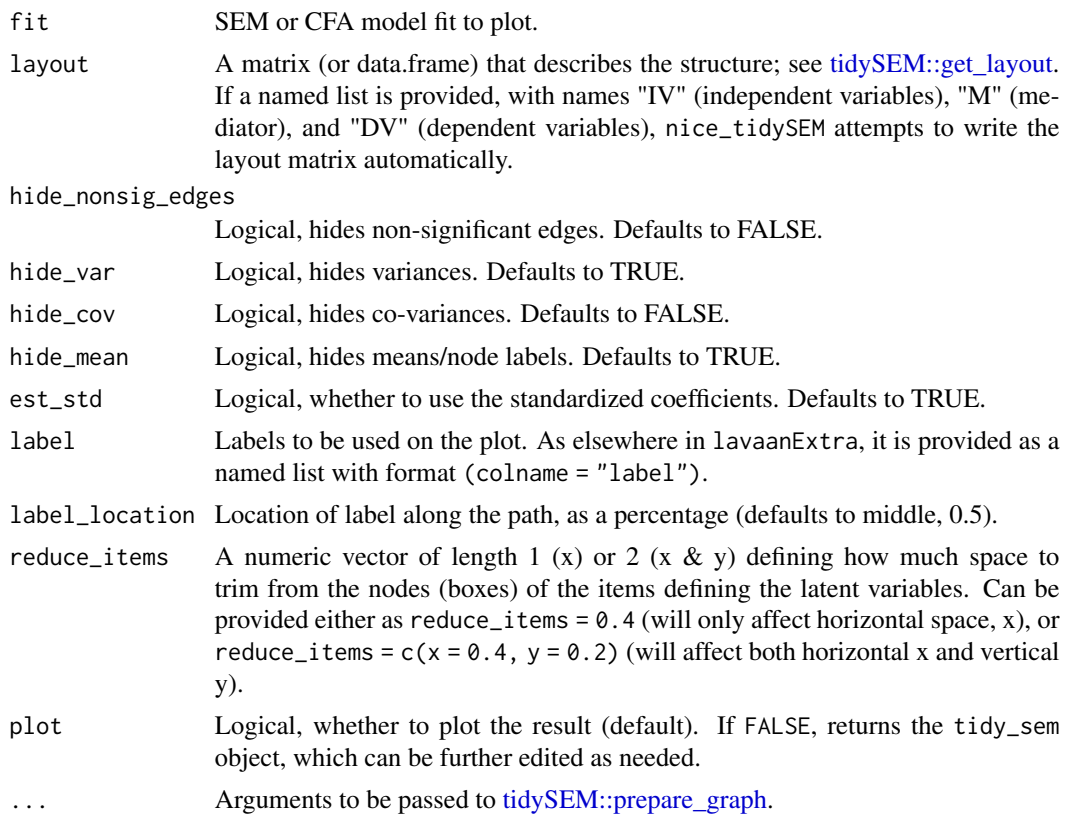

#### Value

A tidySEM plot, of class ggplot, representing the specified lavaan model.

#### Illustrations

```
# Calculate scale averages
library(lavaan)
data <- HolzingerSwineford1939
data$visual <- rowMeans(data[paste0("x", 1:3)])
data$textual <- rowMeans(data[paste0("x", 4:6)])
data$speed <- rowMeans(data[paste0("x", 7:9)])
```

```
# Define our variables
IV <- c("sex", "ageyr", "agemo", "school")
M <- c("visual", "grade")
DV <- c("speed", "textual")
# Define our lavaan lists
mediation \le list(speed = M, textual = M, visual = IV, grade = IV)
# Define indirect object
structure \le - list(IV = IV, M = M, DV = DV)
# Write the model, and check it
model <- write_lavaan(mediation, indirect = structure, label = TRUE)
cat(model)
# Fit model
fit <- sem(model, data)
# Plot model
nice_tidySEM(fit, layout = structure)
```
write\_lavaan *Vector-based lavaan syntax interpreter*

#### Description

Vector-based lavaan syntax interpreter.

#### Usage

```
write_lavaan(
  mediation = NULL,
  regression = NULL,
  covariance = NULL,
  indirect = NULL,
  latent = NULL,
  intercept = NULL,
  threshold = NULL,
  constraint.equal = NULL,
  constraint.smaller = NULL,
  constraint.larger = NULL,
  custom = NULL,
  label = FALSE,use.letters = FALSE
)
```
<span id="page-15-0"></span>

#### write\_lavaan 17

#### Arguments

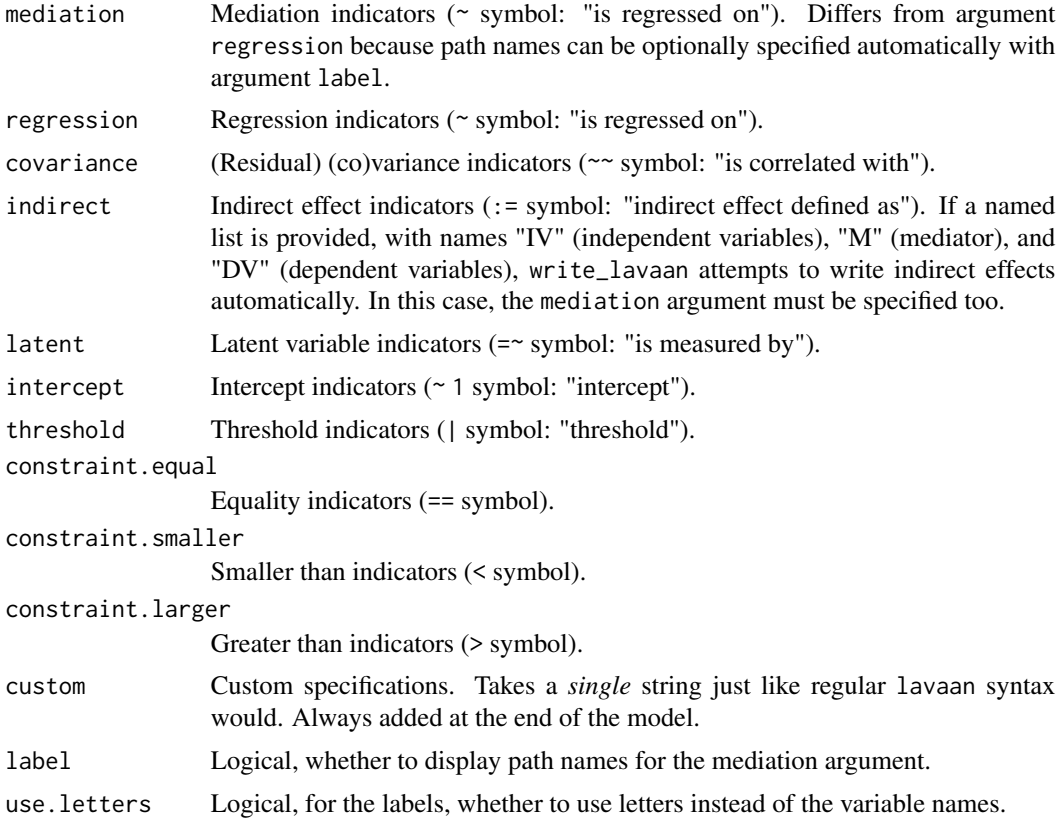

#### Value

A character string, representing the specified lavaan model.

#### See Also

The corresponding vignette: [https://lavaanextra.remi-theriault.com/articles/write\\_lav](https://lavaanextra.remi-theriault.com/articles/write_lavaan.html)aan. [html](https://lavaanextra.remi-theriault.com/articles/write_lavaan.html)

```
x <- paste0("x", 1:9)
(latent <- list(
  visual = x[1:3],textual = x[4:6],
  speed = x[7:9]))
HS.model <- write_lavaan(latent = latent)
cat(HS.model)
```
18 write\_lavaan

```
library(lavaan)
fit <- lavaan(HS.model,
 data = HolzingerSwineford1939,
 auto.var = TRUE, auto.fix.first = TRUE,
 autocov.lv.x = TRUE\overline{)}summary(fit, fit.measures = TRUE)
```
# <span id="page-18-0"></span>Index

```
cfa_fit_plot, 2
```

```
lavaan::cfa, 3
lavaan::lavResiduals(), 10
lavaan::modindices, 13
lavaan::parameterEstimates, 3, 5, 6, 8, 9
lavaan::standardizedsolution, 3, 5, 6, 8,
        9
lavaan_cor (lavaan_cov), 3
lavaan_cov, 3
lavaan_defined, 4
lavaan_extract, 6
lavaan_ind (lavaan_defined), 4
lavaan_reg, 8
lavaan_var, 9
lavaanPlot::lavaanPlot, 12
```
nice\_fit, [10](#page-9-0) nice\_lavaanPlot, [11](#page-10-0) nice\_modindices, [13](#page-12-0) nice\_tidySEM, [14](#page-13-0)

rempsyc::nice\_table, *[4,](#page-3-0) [5](#page-4-0)*, *[7–](#page-6-0)[10](#page-9-0)*

stringdist::stringsim, *[13](#page-12-0)*

tidySEM::get\_layout, *[15](#page-14-0)* tidySEM::prepare\_graph, *[15](#page-14-0)*

write\_lavaan, [16](#page-15-0)